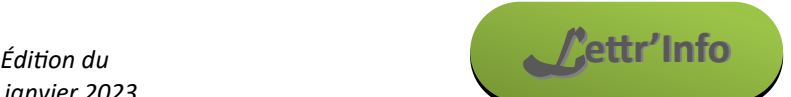

*Informations pédagogiques et scientifiques en SVT*

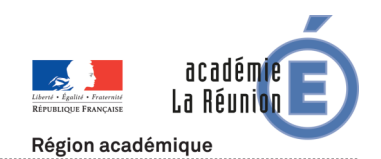

# **Actualités locales**

## **Conséquences du cyclone Belal**

Suite aux dégâts occasionnés par le cyclone, certaines structures accueillant du public sont encore fermée à ce jour. C'est notamment le cas du Jardin Mascarin ou du Jardin de l'État (et donc du Muséum) ou encore du Musée du Sel. Nous vous rappelons que vous pouvez participer au projet « Mémoire des cyclones [» présenté sur notre site académique.](https://www.ac-reunion.fr/memoire-des-cyclones-128397)

## **ABPG — Le retour ! Avec deux sorties au programme**

Nous invitons tous les professeurs de SVT volontaires à se positionner sur ces sorties (même s'ils ne sont pas adhérents à l'APBG). La 1<sup>re</sup> sortie s'ancre dans la cohérence verticale des programmes (notion d'écosystèmes)

- Samedi 10 février (report le 17/02 si conditions météo défavorables): **«** *Reef check »* **dans le lagon d'Etang Salé**. Il s'agit d'un projet de sciences participatives permettant d'estimer la biodiversité récifale. Les enseignants seront invités à en faire un (matériel nécessaire : palmes, masque, tuba) puis nous discuterons des utilisations possibles en classe avec Florence Trentin. Pour vous inscrire, [envoyez un mail à Agathe Cabiron](mailto:agathe.cabiron@gmail.com?subject=Sortie%20ABPG%20%22Reef%20check%22) en précisant si vous êtes disponibles le 10 et ou le 17.
- Samedi 25 mai (matin): **Découverte des principales espèces de fourmis de la Réunion** & leur utilisation concrète en classe. Le lieu reste à définir. [Animé par Camille Davila.](mailto:Camille.Davila@ac-reunion.fr?subject=Sortie%20ABPG%20%22Fourmis%20de%20la%20Réunion%22)

# **Actualités nationales et internationales**

**Apps.education.fr : des outils numériques libres pour répondre aux besoins des enseignants au quotidien** [La DANE de Guyane propose cette courte vidéo](https://svt.dis.ac-guyane.fr/Apps-education-fr-des-outils-numeriques-libres-pour-repondre-aux-besoins-des.html) présentant cette suite d'applications utiles dans notre métier : visio, cloud, partage de vidéos ou de podcasts, agenda, etc.

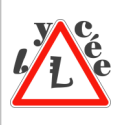

## **Note de service sur l'organisation des ECE 2024**

[Cette note de service](https://www.education.gouv.fr/bo/2023/Hebdo48/MENE2330916N) précise les dates du 6 mai pour la réception des sujets, du 4 au 7 juin pour le déroulement. Elle rappelle par ailleurs que « *Les situations d'évaluation sont destinées aux épreuves et sont conçues dans une logique de certification ; en tant que telles, elles ne doivent pas être utilisées en classe durant la période de formation*. »

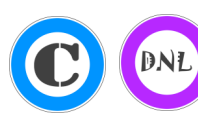

# **Ressources pédagogiques**

**Des ressources pédagogiques pour parler du HPV en classe** Depuis la rentrée de septembre 2023, les collégiens, en classe de 5ème, peuvent être vaccinés gratuitement au collège, avec un accord parental, pour assurer une meilleure protection contre les cancers liés aux papillomavirus humains. La couverture vaccinale HPV en France reste faible par rapport aux

objectifs décrits dans la Stratégie décennale de lutte contre les cancers 2021-2030 et par rapport à de nombreux pays (Australie : 80%). [Cet article fait le point sur les ressources qui peuvent être utile pour aborder le HPV en classe](https://www.pedagogie.ac-nice.fr/svt/?p=4187) sur la plateforme européenne e-bug est qui contient de très nombreuses ressources pédagogiques autour des microorganismes. A noter qu'elle peut aussi être utilisée en DNL puisqu'il y a des ressources de nombreux autres pays européens.

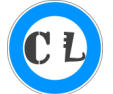

## **2 outils facilitant la mise en œuvre de l'oral en classe**

L'académie d'Aix-[Marseille présente dans cet article Vocaroo et monoral.net,](https://www.pedagogie.ac-aix-marseille.fr/jcms/c_11156776/fr/des-outils-techniques-facilitant-la-mise-en-oeuvre-de-l-oral-en-classe) deux outils en lignes nous permettant de travailler l'oral en s'enregistrant et en faisant s'enregistrer les élèves tout en respectant le RGPD.

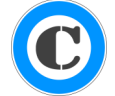

**Réaliser en ligne des expériences virtuelles de section de la grenouille au collège** [Cette activité se base sur un genial.ly](https://svt.dis.ac-guyane.fr/Realiser-en-ligne-des-experiences-virtuelles-de-section-chez-la-grenouille.html) montrant une dissection et une série d'expérience permettant d'étudier l'importance des organes du système nerveux dans le comportement de fuite de cet amphibien.

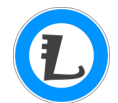

**Illustrer les mutations de l'ADN et leur réparation : l'expérience de Hausser et Von Oehmcke sur la banane** [Cette activité propose de reproduire en classe cette expérience historique](https://planet-vie.ens.fr/thematiques/genetique/mutation-reparation/illustrer-les-mutations-de-l-adn-et-leur-reparation-l) mettant en évidence de rôle des photolyases, ces enzymes de réparation de l'ADN activée par les UV.

# **Le coin de l'IA**

## **Comment faire des quiz et QCM avec ChatGPT ?**

Les outils d'intelligence artificielle générative peuvent nous aider à concevoir nos cours. [Cette vidéo](https://www.youtube.com/watch?v=7wnbdWjjCdM)  [explique comment concevoir des QCM en utilisant ChatGPT.](https://www.youtube.com/watch?v=7wnbdWjjCdM) Bien évidemment, ces méthodes sont transposables à d'autres IA.

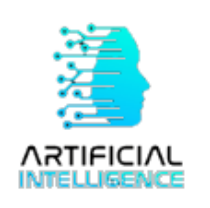

L'académie de Reims propose ce bref « [TUTOTICE : générer des questions avec l'IA](https://pedagogie.ac-reims.fr/index.php/economie-gestion-au-lycee/enseigner-eco-gest-lycee/item/6178-tutotice-evaluer-les-savoirs-avec-l-ia) » sur le même sujet.